## Cheatography

## STM32 Cheat Sheet by [carmamo](http://www.cheatography.com/carmamo/) via [cheatography.com/170341/cs/35625/](http://www.cheatography.com/carmamo/cheat-sheets/stm32)

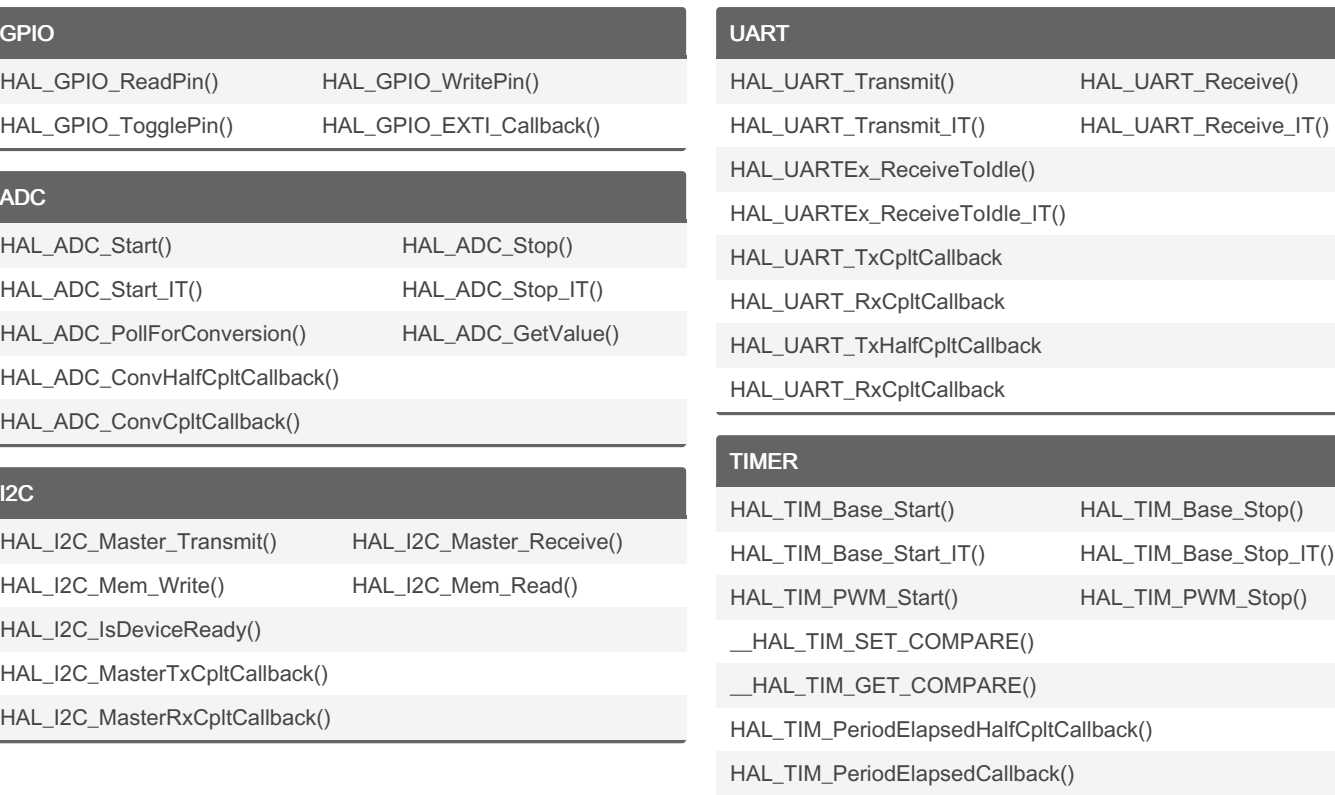

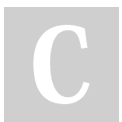

By carmamo [cheatography.com/carmamo/](http://www.cheatography.com/carmamo/) Published 21st November, 2022. Last updated 21st November, 2022. Page 1 of 1.

Sponsored by Readable.com Measure your website readability! <https://readable.com>